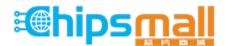

Chipsmall Limited consists of a professional team with an average of over 10 year of expertise in the distribution of electronic components. Based in Hongkong, we have already established firm and mutual-benefit business relationships with customers from, Europe, America and south Asia, supplying obsolete and hard-to-find components to meet their specific needs.

With the principle of "Quality Parts, Customers Priority, Honest Operation, and Considerate Service", our business mainly focus on the distribution of electronic components. Line cards we deal with include Microchip, ALPS, ROHM, Xilinx, Pulse, ON, Everlight and Freescale. Main products comprise IC, Modules, Potentiometer, IC Socket, Relay, Connector. Our parts cover such applications as commercial, industrial, and automotives areas.

We are looking forward to setting up business relationship with you and hope to provide you with the best service and solution. Let us make a better world for our industry!

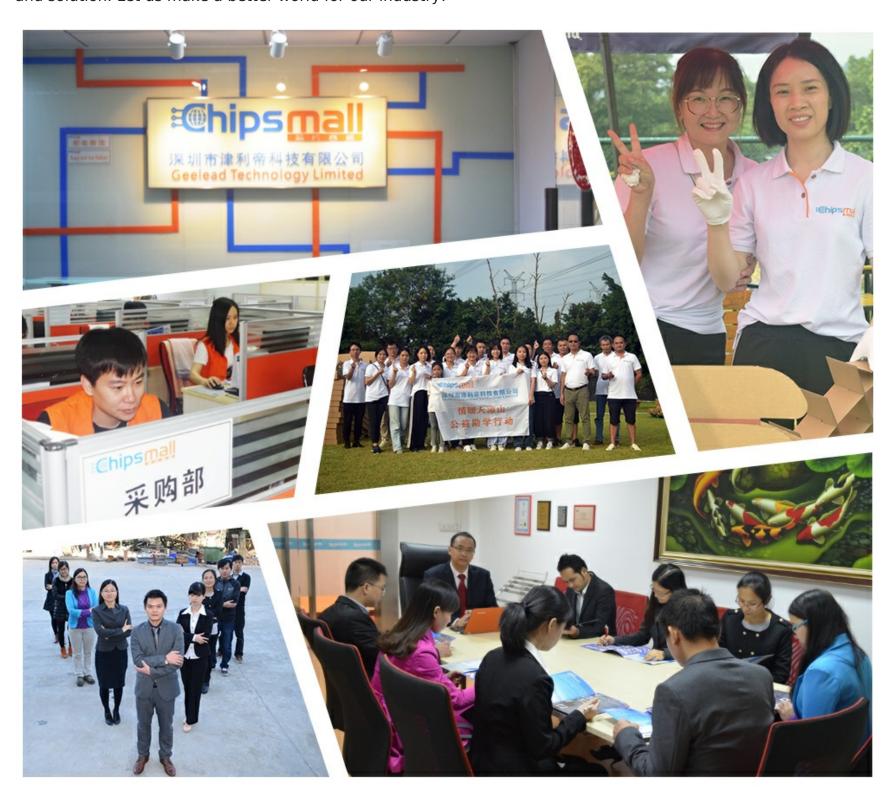

## Contact us

Tel: +86-755-8981 8866 Fax: +86-755-8427 6832

Email & Skype: info@chipsmall.com Web: www.chipsmall.com

Address: A1208, Overseas Decoration Building, #122 Zhenhua RD., Futian, Shenzhen, China

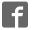

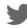

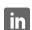

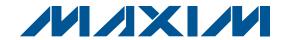

### **General Description**

The MAX11600-MAX11617 evaluation system (EV system) includes one master board and one of six EV kit daughter boards. The EV system also includes Windows® 2000-, Windows XP®-, and Windows Vista®-compatible software that provides a simple graphical user interface (GUI) for exercising the features of the MAX11600-MAX11617. The MAX116XXI2CMB+ master board connects to a PC USB port and allows the transfer of I2C commands to the corresponding EV kit daughter board.

The EV kit daughter boards are fully assembled and tested PCBs that demonstrate the capabilities of the MAX11600-MAX11617 4-/8-/12-channel. 8-/10-/12-bit. 3V/5V, low-power, high-speed I<sup>2</sup>C ADCs with internal reference.

Each EV kit daughter board evaluates three different ADCs, but only the ADC referenced in the EV kit daughter board part name is installed on the board. Contact the factory for free samples of the other pincompatible ADCs to evaluate these devices or to order individual boards.

### Features

- ♦ 4/8/12 ADC Channel Inputs
- ♦ 1.7MHz I<sup>2</sup>C Interface
- ♦ EV Kit Daughter Board Powered by the Master **Board**
- ♦ Windows 2000-, Windows XP-, and Windows Vista (32-Bit)-Compatible Software
- ♦ Time Domain, Frequency Domain, and Histogram Plotting in the EV System Software
- ◆ Frequency, RMS, Min, Max, and Average DC Calculations in the EV System Software
- ◆ Collects Up to 1 Mega Samples
- ♦ On-Board Voltage Reference
- USB-PC Connection
- Proven PCB Layout
- Fully Assembled and Tested

### **Ordering Information/Selector Guide**

| PART           | COMPATIBLE ADC | DESCRIPTION                                              |
|----------------|----------------|----------------------------------------------------------|
|                | MAX11612EUA+*  | 12-bit, 5V supply, 4-channel, 4.096V internal reference  |
| MAX11612EVSYS+ | MAX11606EUA+   | 10-bit, 5V supply, 4-channel, 4.096V internal reference  |
|                | MAX11600EKA+   | 8-bit, 5V supply, 4-channel, 4.096V internal reference   |
|                | MAX11613EUA+*  | 12-bit, 3V supply, 4-channel, 2.048V internal reference  |
| MAX11613EVSYS+ | MAX11607EUA+   | 10-bit, 3V supply, 4-channel, 2.048V internal reference  |
|                | MAX11601EKA+   | 8-bit, 3V supply, 4-channel, 2.048V internal reference   |
|                | MAX11614EEE+*  | 12-bit, 5V supply, 8-channel, 4.096V internal reference  |
| MAX11614EVSYS+ | MAX11608EEE+   | 10-bit, 5V supply, 8-channel, 4.096V internal reference  |
|                | MAX11602EEE+   | 8-bit, 5V supply, 8-channel, 4.096V internal reference   |
|                | MAX11615EEE+*  | 12-bit, 3V supply, 8-channel, 2.048V internal reference  |
| MAX11615EVSYS+ | MAX11609EEE+   | 10-bit, 3V supply, 8-channel, 2.048V internal reference  |
|                | MAX11603EEE+   | 8-bit, 3V supply, 8-channel, 2.048V internal reference   |
|                | MAX11616EEE+*  | 12-bit, 5V supply, 12-channel, 4.096V internal reference |
| MAX11616EVSYS+ | MAX11610EEE+   | 10-bit, 5V supply, 12-channel, 4.096V internal reference |
|                | MAX11604EEE+   | 8-bit, 5V supply, 12-channel, 4.096V internal reference  |
|                | MAX11617EEE+*  | 12-bit, 3V supply, 12-channel, 2.048V internal reference |
| MAX11617EVSYS+ | MAX11611EEE+   | 10-bit, 3V supply, 12-channel, 2.048V internal reference |
|                | MAX11605EEE+   | 8-bit, 3V supply, 12-channel, 2.048V internal reference  |

<sup>+</sup>Denotes lead(Pb)-free and RoHS compliant.

Windows, Windows XP, and Windows Vista are registered trademarks of Microsoft Corp.

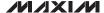

<sup>\*</sup>Default ADC installed on the EV kit daughter board.

### **Component Lists**

### MAX116XX I2C Master Board

| DESIGNATION                                                        | QTY | DESCRIPTION                                                              |
|--------------------------------------------------------------------|-----|--------------------------------------------------------------------------|
| C1–C17                                                             | 17  | 47nF ±10%, 16V, X7R ceramic capacitors (0603) Murata GRM188R71C473K      |
| C18-C33                                                            | 16  | 1nF ±10%, 50V, X7R ceramic capacitors (0603) Murata GRM188R71H102K       |
| C34, C52                                                           | 2   | 1μF ±10%, 16V X5R ceramic capacitors (0603) Murata GRM188R61C105K        |
| C35, C42, C46,<br>C50, C53–C56,<br>C60, C61, C62,<br>C64, C65, C66 | 14  | 0.1µF ±10%, 16V X7R ceramic capacitors (0603) TDK C1608X7R1C104K         |
| C36, C39                                                           | 2   | 0.01µF ±10%, 50V, X7R ceramic capacitors (0603) Murata GRM188R71H103K    |
| C37, C44, C45                                                      | 3   | 10pF ±5%, 50V C0G ceramic capacitors (0603) Murata GRM1885C1H100J        |
| C38                                                                | 1   | 15pF ±5%, 50V C0G ceramic capacitor (0603) Murata GRM1885C1H150J         |
| C40, C41                                                           | 2   | 39pF ±5%, 50V C0G ceramic capacitors (0603) Murata GRM1885C1H390J        |
| C43, C49, C51,<br>C63, C67, C68,<br>C70                            | 7   | 10μF ±10%, 25V, X5R ceramic capacitors, (1206) Murata GRM31CR61E106K     |
| C47, C48, C69                                                      | 3   | 4.7µF ±10%, 25V X5R ceramic capacitors (1206) Murata GRM31CR71E475M      |
| C57                                                                | 1   | 0.033µF ±10%, 16V X5R ceramic capacitor (0603) Taiyo Yuden EMK107BJ333KA |
| C58, C59                                                           | 2   | 22pF ±5%, 50V C0G ceramic capacitors (0603) Murata GRM1885C1H220J        |

| DESIGNATION                 | QTY | DESCRIPTION                                    |
|-----------------------------|-----|------------------------------------------------|
| DGND, DVDD                  | 2   | Banana jacks, uninsulated                      |
| J1                          | 1   | 2 x 10 right-angle male header                 |
| J2                          | 0   | Not installed, 24-pin dual-row (2 x 12) header |
| J3                          | 1   | USB type-B right-angle<br>PC-mount receptacle  |
| JSPI                        | 0   | Not installed, 6-pin header (1 x 6)            |
| JTAG1                       | 1   | 6-pin header (1 x 6)                           |
| JTAG2                       | 1   | 10-pin dual-row (2 x 5) header                 |
| JU1–JU4                     | 0   | Not installed, 2-pin headers                   |
| JU5                         | 0   | Not installed, 3-pin header                    |
| JU6-JU9                     | 4   | 2-pin headers                                  |
| LED1, LED2,<br>LED3         | 3   | Red LEDs (0603)                                |
| L1                          | 1   | Ferrite bead<br>TDK MMZ1608R301A (0603)        |
| R1, R3, R4,<br>R19, R21–R24 | 8   | 4.7kΩ ±5% resistors (0603)                     |
| R2, R16, R17,<br>R18        | 4   | 100Ω ±5% resistors (0603)                      |
| R5                          | 1   | 390Ω ±5% resistor (0603)                       |
| R6, R7, R8,<br>R27, R36     | 5   | 10kΩ ±5% resistors (0603)                      |
| R9, R10, R11                | 3   | 200Ω ±5% resistors (0603)                      |
| R12, R14, R25,<br>R29       | 4   | 10Ω ±5% resistors (0603)                       |
| R13                         | 1   | 150Ω ±5% resistor (0603)                       |
| R15                         | 1   | 56Ω ±5% resistor (0603)                        |
| R20, R28                    | 2   | 680Ω ±5% resistors (0603)                      |
| R26                         | 1   | 1kΩ ±5% resistor (0603)                        |
| R30                         | 1   | 18.7kΩ ±1% resistor (0603)                     |
| R31, R43, R44,<br>R46, R50  | 5   | 10kΩ ±1% resistors (0603)                      |

### **Component Lists (continued)**

### MAX116XX I<sup>2</sup>C Master Board

| DESIGNATION   | QTY | DESCRIPTION                                                        |
|---------------|-----|--------------------------------------------------------------------|
| R32, R33      | 2   | $27\Omega \pm 5\%$ resistors (0603)                                |
| R34           | 1   | 1.5kΩ ±5% resistor (0603)                                          |
| R35           | 1   | 2.2kΩ ±5% resistor (0603)                                          |
| R37–R41       | 0   | Not installed, resistors—short (PC trace) (0603)                   |
| R42, R45, R51 | 3   | 100kΩ ±5% resistors (0603)                                         |
| R47           | 1   | 20kΩ ±1% resistor (0603)                                           |
| R48           | 1   | 470Ω ±5% resistor (0603)                                           |
| R49           | 1   | 30kΩ ±1% resistor (0603)                                           |
| S1            | 1   | 4-position DIP switch                                              |
| U1            | 1   | Spartan 3A FPGA (144 TQFP)<br>Xilinx XC3S50A-4TQG144I              |
| U2            | 1   | Microcontroller (68 QFN-EP*) Maxim MAXQ2000-RAX+                   |
| U3            | 0   | Not installed, 4Mb PROM Flash<br>(20 TSSOP)<br>Xilinx XCF04SVOG20C |
| U4            | 1   | SPI Flash (8 SO)<br>Atmel AT45DB161D-SU                            |
| U5            | 1   | 1M x 16 SRAM (48 TSOP)<br>Cypress CY62167DV30LL-55ZXI              |

|             |     | A I TOAA I-C Master Board                                |
|-------------|-----|----------------------------------------------------------|
| DESIGNATION | QTY | DESCRIPTION                                              |
| U6, U7, U11 | 3   | LDOs (16 TSSOP-EP*)<br>Maxim MAX1793EUE50+               |
| U8          | 1   | USB-to-UART converter (32 TQFP)                          |
| U9          | 1   | 93C46-type 3-wire EEPROM<br>16-bit architecture (8 SO)   |
| U10         | 1   | LDO (6 SOT23)<br>Maxim MAX1983EUT+                       |
| Y1          | 1   | 50MHz oscillator                                         |
| Y2          | 1   | 6MHz crystal<br>Hong Kong X'tals<br>SSL60000N1HK188F0-0  |
| Y3          | 0   | Not installed, crystal                                   |
| Y4          | 1   | 16MHz crystal<br>Hong Kong X'tals<br>SSM16000N1HK188F0-0 |
| _           | 1   | USB high-speed A-to-B cable, 6ft                         |
| _           | 4   | Shunts                                                   |
| _           | 1   | PCB: MAX116XX I2C MASTER<br>BOARD+                       |

<sup>\*</sup>EP = Exposed pad.

### MAX11612 EV Kit Daughter Board

| DESIGNATION           | QTY | DESCRIPTION                                                         |
|-----------------------|-----|---------------------------------------------------------------------|
| AIN0-AIN3             | 4   | Yellow multipurpose test points                                     |
| AVDD_EXT              | 1   | Red multipurpose test point                                         |
| C1, C7                | 2   | 1μF ±10%, 16V X5R ceramic capacitors (0603) Murata GRM188R61C105K   |
| C2, C6                | 2   | 10µF ±10%, 6.3V X5R ceramic capacitors (0603) Murata GRM188R60J106M |
| C5, C8, C9,<br>C10    | 4   | 0.1µF ±10%, 16V X7R ceramic capacitors (0603) TDK C1608X7R1C104K    |
| C15, C20,<br>C25, C30 | 0   | Not installed, ceramic capacitors (0603)                            |
| D1                    | 1   | Red LED (0603)                                                      |
| D2                    | 1   | Yellow LED (0603)                                                   |
| GND                   | 5   | Black multipurpose test points                                      |

μΜΑΧ is a registered trademark of Maxim Integrated Products,

| DESIGNATION           | QTY | DESCRIPTION                                      |  |  |
|-----------------------|-----|--------------------------------------------------|--|--|
| J1                    | 1   | 2 x 10 right-angle female header                 |  |  |
| J2                    | 1   | 16-pin dual-row (2 x 8) header                   |  |  |
| JU1, JU2, JU4         | 3   | 3-pin headers                                    |  |  |
| JU3                   | 1   | 4-pin header                                     |  |  |
| JU5-JU9               | 5   | 2-pin headers                                    |  |  |
| REF, SCL,<br>SDA, +5V | 4   | White multipurpose test points                   |  |  |
| R1, R4, R7, R10       | 4   | $0\Omega$ ±5% resistors (0603)                   |  |  |
| R35, R36              | 2   | 1k $\Omega$ ±5% resistors (0603)                 |  |  |
| R37                   | 1   | 2kΩ ±5% resistor (0603)                          |  |  |
| R38, R39              | 2   | 470Ω ±5% resistors (0603)                        |  |  |
| U1                    | 1   | 12-bit ADC (8 µMAX®)<br>Maxim MAX11612EUA+       |  |  |
| U3                    | 1   | Voltage reference (8 SO)<br>Maxim MAX6126AASA25+ |  |  |
| _                     | 9   | Shunts                                           |  |  |
|                       | 1   | PCB: MAX11612 EVALUATION<br>KIT+                 |  |  |

| DESIGNATION           | QTY | DESCRIPTION                                                            |
|-----------------------|-----|------------------------------------------------------------------------|
| AIN0-AIN3             | 4   | Yellow multipurpose test points                                        |
| AVDD_EXT              | 1   | Red multipurpose test point                                            |
| C1, C7                | 2   | 1μF ±10%, 16V X5R ceramic capacitors (0603) Murata GRM188R61C105K      |
| C2, C6                | 2   | 10µF ±10%, 6.3V X5R ceramic capacitors (0603) Murata GRM188R60J106M    |
| C5, C8,<br>C9, C10    | 4   | 0.1µF ±10%, 16V X7R ceramic<br>capacitors (0603)<br>TDK C1608X7R1C104K |
| C15, C20,<br>C25, C30 | 0   | Not installed, ceramic capacitors (0603)                               |
| D1                    | 1   | Red LED (0603)                                                         |
| D2                    | 1   | Yellow LED (0603)                                                      |
| GND                   | 5   | Black multipurpose test point                                          |
| J1                    | 1   | 2 x 10 right-angle female header                                       |

| DESIGNATION                                  | QTY | DESCRIPTION                                                         |
|----------------------------------------------|-----|---------------------------------------------------------------------|
| AIN0-AIN7                                    | 8   | Yellow multipurpose test points                                     |
| AVDD_EXT                                     | 1   | Red multipurpose test point                                         |
| C1, C7                                       | 2   | 1μF ±10%, 16V X5R ceramic capacitors (0603) Murata GRM188R61C105K   |
| C2, C6                                       | 2   | 10μF ±10%, 6.3V X5R ceramic capacitors (0603) Murata GRM188R60J106M |
| C5, C8, C9,<br>C10                           | 4   | 0.1µF ±10%, 16V X7R ceramic capacitors (0603) TDK C1608X7R1C104K    |
| C15, C20, C25,<br>C30, C35, C40,<br>C45, C50 | 0   | Not installed, ceramic capacitors (0603)                            |
| D1                                           | 1   | Red LED (0603)                                                      |
| D2                                           | 1   | Yellow LED (0603)                                                   |
| GND                                          | 7   | Black multipurpose test points                                      |
| J1                                           | 1   | 2 x 10 right-angle female header                                    |

### **MAX11613 EV Kit Daughter Board**

| DESIGNATION            | QTY | DESCRIPTION                                      |
|------------------------|-----|--------------------------------------------------|
| J2                     | 1   | 16-pin dual-row (2 x 8) header                   |
| JU1, JU2, JU4          | 3   | 3-pin headers                                    |
| JU3                    | 1   | 4-pin header                                     |
| JU5-JU9                | 5   | 2-pin headers                                    |
| REF, SCL,<br>SDA, 3.6V | 4   | White multipurpose test points                   |
| R1, R4,<br>R7, R10     | 4   | 0Ω ±5% resistors (0603)                          |
| R35, R36               | 2   | 1kΩ ±5% resistors (0603)                         |
| R37                    | 1   | 2kΩ ±5% resistor (0603)                          |
| R38, R39               | 2   | 470Ω ±5% resistors (0603)                        |
| U1                     | 1   | 12-bit ADC (8 µMAX)<br>Maxim MAX11613EUA+        |
| U3                     | 1   | Voltage reference (8 SO)<br>Maxim MAX6126AASA25+ |
| _                      | 9   | Shunts                                           |
| _                      | 1   | PCB: MAX11613 EVALUATION<br>KIT+                 |

### **MAX11614 EV Kit Daughter Board**

| DESIGNATION                               | QTY | DESCRIPTION                                      |
|-------------------------------------------|-----|--------------------------------------------------|
| J2                                        | 1   | 16-pin dual-row (2 x 8) header                   |
| JU1-JU4                                   | 4   | 3-pin headers                                    |
| JU5-JU13                                  | 9   | 2-pin headers                                    |
| REF, SCL, SDA,<br>5V                      | 4   | White multipurpose test points                   |
| R1, R4, R7,<br>R10, R13, R16,<br>R19, R22 | 8   | $0\Omega$ ±5% resistors (0603)                   |
| R35, R36                                  | 2   | 1kΩ ±5% resistors (0603)                         |
| R37                                       | 1   | 2kΩ ±5% resistor (0603)                          |
| R38, R39                                  | 2   | 470Ω ±5% resistors (0603)                        |
| U1                                        | 1   | 12-bit ADC (16 QSOP)<br>Maxim MAX11614EEE+       |
| U3                                        | 1   | Voltage reference (8 SO)<br>Maxim MAX6126AASA25+ |
| _                                         | 13  | Shunts                                           |
| _                                         | 1   | PCB: MAX11614 EVALUATION<br>KIT+                 |

| DESIGNATION                                  | QTY | DESCRIPTION                                                         |
|----------------------------------------------|-----|---------------------------------------------------------------------|
| AIN0-AIN7                                    | 8   | Yellow multipurpose test points                                     |
| AVDD_EXT                                     | 1   | Red multipurpose test point                                         |
| C1, C7                                       | 2   | 1μF ±10%, 16V X5R ceramic capacitors (0603) Murata GRM188R61C105K   |
| C2, C6                                       | 2   | 10μF ±10%, 6.3V X5R ceramic capacitors (0603) Murata GRM188R60J106M |
| C5, C8, C9,<br>C10                           | 4   | 0.1µF ±10%, 16V X7R ceramic capacitors (0603) TDK C1608X7R1C104K    |
| C15, C20, C25,<br>C30, C35, C40,<br>C45, C50 | 0   | Not installed, ceramic capacitors (0603)                            |
| D1                                           | 1   | Red LED (0603)                                                      |
| D2                                           | 1   | Yellow LED (0603)                                                   |
| GND                                          | 7   | Black multipurpose test points                                      |
| J1                                           | 1   | 2 x 10 right-angle female header                                    |

| DESIGNATION                               | QTY | DESCRIPTION                                      |
|-------------------------------------------|-----|--------------------------------------------------|
| J2                                        | 1   | 16-pin dual-row (2 x 8) header                   |
| JU1-JU4                                   | 4   | 3- pin headers                                   |
| JU5-JU13                                  | 9   | 2-pin headers                                    |
| REF, SCL,<br>SDA, 3.6V                    | 4   | White multipurpose test points                   |
| R1, R4, R7,<br>R10, R13, R16,<br>R19, R22 | 8   | $0\Omega$ ±5% resistors (0603)                   |
| R35, R36                                  | 2   | 1kΩ ±5% resistors (0603)                         |
| R37                                       | 1   | 2kΩ ±5% resistor (0603)                          |
| R38, R39 2 470Ω                           |     | 470Ω ±5% resistors (0603)                        |
| U1                                        | 1   | 12-bit ADC (16 QSOP)<br>Maxim MAX11615EEE+       |
| U3                                        | 1   | Voltage reference (8 SO)<br>Maxim MAX6126AASA25+ |
| _                                         | 13  | Shunts                                           |
| _                                         | 1   | PCB: MAX11615 EVALUATION<br>KIT+                 |

### MAX11616 EV Kit Daughter Board

**MAX11615 EV Kit Daughter Board** 

| DESIGNATION                                                         | QTY | DESCRIPTION                                                         |
|---------------------------------------------------------------------|-----|---------------------------------------------------------------------|
|                                                                     |     |                                                                     |
| AIN0-AIN11                                                          | 12  | Yellow multipurpose test points                                     |
| AVDD_EXT                                                            | 1   | Red multipurpose test point                                         |
| C1, C7                                                              | 2   | 1μF ±10%, 16V X5R ceramic capacitors (0603) Murata GRM188R61C105K   |
| C2, C6                                                              | 2   | 10µF ±10%, 6.3V X5R ceramic capacitors (0603) Murata GRM188R60J106M |
| C5, C8, C9,<br>C10                                                  | 4   | 0.1µF ±10%, 16V X7R ceramic capacitors (0603) TDK C1608X7R1C104K    |
| C15, C20, C25,<br>C30, C35, C40,<br>C45, C50, C55,<br>C60, C65, C70 | 0   | Not installed, ceramic capacitors (0603)                            |
| D1                                                                  | 1   | Red LED (0603)                                                      |
| D2                                                                  | 1   | Yellow LED (0603)                                                   |
| GND                                                                 | 7   | Black multipurpose test points                                      |
| J1                                                                  | 1   | 2 x 10 right-angle female header                                    |
| J2                                                                  | 1   | 24-pin dual-row (2 x 12) header                                     |

| DESIGNATION                                                      | QTY | DESCRIPTION                                      |  |
|------------------------------------------------------------------|-----|--------------------------------------------------|--|
| JU1, JU2, JU4                                                    | 3   | 3-pin headers                                    |  |
| JU5-JU17                                                         | 13  | 2-pin headers                                    |  |
| JU3                                                              | 1   | 4-pin header                                     |  |
| REF, SCL,<br>SDA, +5V                                            | 4   | White multipurpose test points                   |  |
| R1, R4, R7,<br>R10, R13, R16,<br>R19, R22, R25,<br>R28, R31, R34 | 12  | $0\Omega$ ±5% resistors (0603)                   |  |
| R35, R36                                                         | 2   | 1kΩ ±5% resistors (0603)                         |  |
| R37                                                              | 1   | 2kΩ ±5% resistor (0603)                          |  |
| R38, R39                                                         | 2   | 470Ω ±5% resistors (0603)                        |  |
| U1                                                               | 1   | 12-bit ADC (16 QSOP)<br>Maxim MAX11616EEE+       |  |
| U3                                                               | 1   | Voltage reference (8 SO)<br>Maxim MAX6126AASA25+ |  |
| _                                                                | 17  | Shunts                                           |  |
| _                                                                | 1   | PCB: MAX11616 EVALUATION<br>KIT+                 |  |

### **MAX11617 EV Kit Daughter Board**

| DESIGNATION                                                         | QTY | DESCRIPTION                                                         |  |
|---------------------------------------------------------------------|-----|---------------------------------------------------------------------|--|
| AIN0-AIN11                                                          | 12  | Yellow multipurpose test points                                     |  |
| AVDD_EXT                                                            | 1   | Red multipurpose test point                                         |  |
| C1, C7                                                              | 2   | 1μF ±10%, 16V X5R ceramic capacitors (0603) Murata GRM188R61C105K   |  |
| C2, C6                                                              | 2   | 10µF ±10%, 6.3V X5R ceramic capacitors (0603) Murata GRM188R60J106M |  |
| C5, C8, C9,<br>C10 4                                                |     | 0.1µF ±10%, 16V X7R ceramic capacitors (0603) TDK C1608X7R1C104K    |  |
| C15, C20, C25,<br>C30, C35, C40,<br>C45, C50, C55,<br>C60, C65, C70 | 0   | Not installed, ceramic capacitors (0603)                            |  |
| D1                                                                  | 1   | Red LED (0603)                                                      |  |
| D2                                                                  | 1   | Yellow LED (0603)                                                   |  |
| GND                                                                 | 7   | Black multipurpose test points                                      |  |
| J1                                                                  | 1   | 2 x 10 right-angle female header                                    |  |
| J2                                                                  | 1   | 24-pin dual-row (2 x 12) header                                     |  |

| DESIGNATION                                                      | QTY | DESCRIPTION                                      |  |
|------------------------------------------------------------------|-----|--------------------------------------------------|--|
| JU1, JU2, JU4                                                    | 3   | 3-pin headers                                    |  |
| JU5–JU17                                                         | 13  | 2-pin headers                                    |  |
| JU3                                                              | 1   | 4-pin header                                     |  |
| REF, SCL, SDA,<br>3.6V                                           | 4   | White multipurpose test points                   |  |
| R1, R4, R7,<br>R10, R13, R16,<br>R19, R22, R25,<br>R28, R31, R34 | 12  | $0\Omega$ ±5% resistors (0603)                   |  |
| R35, R36                                                         | 2   | 1kΩ ±5% resistors (0603)                         |  |
| R37                                                              | 1   | 2kΩ ±5% resistor (0603)                          |  |
| R38, R39                                                         | 2   | 470Ω ±5% resistors (0603)                        |  |
| U1                                                               | 1   | 12-bit ADC (16 QSOP)<br>Maxim MAX11617EEE+       |  |
| U3                                                               | 1   | Voltage reference (8 SO)<br>Maxim MAX6126AASA25+ |  |
|                                                                  | 17  | Shunts                                           |  |
| _                                                                | 1   | PCB: MAX11617 EVALUATION<br>KIT+                 |  |

### **Component Suppliers**

| SUPPLIER                               | PHONE        | WEBSITE                     |
|----------------------------------------|--------------|-----------------------------|
| Hong Kong X'tals Ltd                   | 852-35112388 | www.hongkongcrystal.com     |
| Murata Electronics North America, Inc. | 770-436-1300 | www.murata-northamerica.com |
| Taiyo Yuden                            | 800-348-2496 | www.t-yuden.com             |
| TDK Corp.                              | 847-803-6100 | www.component.tdk.com       |

**Note:** Indicate you are using the MAX11600–MAX11617 when contacting these component suppliers.

### MAX11600-MAX11617 EV System Files

| FILE                | DESCRIPTION                                   |
|---------------------|-----------------------------------------------|
| INSTALL.EXE         | Installs the EV system files on your computer |
| MAX11600-11617.EXE  | Application program                           |
| FTD2XX.INF          | USB device driver file                        |
| UNINST.INI          | Uninstalls the EV system software             |
| USB_Driver_Help.PDF | USB driver installation help file             |

### **Quick Start**

### **Required Equipment**

- MAX116XX I2C master board (USB cable included)
- One of the EV kit daughter boards
- +5.5V, 0.5A power supply
- Function generator
- Windows 2000, Windows XP, or Windows Vista (32bit) PC with a spare USB port

**Note:** In the following sections, software-related items are identified by bolding. Text in **bold** refers to items directly from the EV system software. Text in **bold and underlined** refers to items from the Windows operating system.

#### **Procedure**

The MAX11600–MAX11617 EV system is fully assembled and tested. Follow the steps below to verify board operation. Caution: Do not turn on the power supply until all connections are completed.

- Visit <u>www.maxim-ic.com/evkitsoftware</u> to down-load the latest version of the EV system software, 11600-11617Rxx.ZIP. Save the EV system software to a temporary folder and uncompress the ZIP file.
- 2) Install the EV system software on your computer by running the INSTALL.EXE program inside the temporary folder. The program files are copied and icons are created in the Windows <u>Start I Programs</u>
- Carefully connect the boards by aligning the EV kit daughter board's 20-pin connector with the 20-pin header of the MAX116XX I2C master board. Gently press them together.
- 4) Verify that all jumpers are in their default positions for the master board (Table 1) and the appropriate jumper table for the selected EV kit daughter board (Tables 2, 3, and 4).
- 5) Connect the positive terminal of the +5.5V power supply to the DVDD banana connector on the master board. Connect the negative terminal of the same power supply to the DGND banana connector on the master board.
- Connect the positive terminal of the signal generator to the AINO connector on the EV kit daughter

- board. Connect the negative terminal of the signal generator to the GND connector on the EV kit daughter board.
- 7) Turn on the +5.5V power supply.
- Set the signal source to generate a 1kHz, 1VP-P sinusoidal wave with +2V offset.
- Onnect the USB cable from the PC to the master board. A New Hardware Found window pops up when installing the USB driver for the first time. If a window is not seen that is similar to the one described above after 30s, remove the USB cable from the board and reconnect it. Administrator privileges are required to install the USB device driver on Windows.
- 10) Follow the directions of the **Found New Hardware** window to install the USB device driver. Manually specify the location of the device driver to be **C:\Program Files\MAX11600-MAX11617** (default installation directory) using the **Browse** button. During device driver installation, Windows may show a warning message indicating that the device driver Maxim uses does not contain a digital signature. This is not an error condition and it is safe to proceed with installation. Refer to the USB\_Driver\_Help.PDF document included with the software for additional information.
- 11) Start the MAX11600–MAX11617 EV system software by opening its icon in the <u>Start I Programs</u> menu. The EV system software device-selection window appears, as shown in Figure 1. Select the appropriate device from the <u>Select the ADC device</u> drop-down list. The EV system software main window appears, as shown in Figure 2.
- 12) Select **1024** from the **Number of Samples** drop-down list in the **Data Logging** group box.
- 13) Enter **94.44** into the **Sample Rate (ksps)** edit box to set the maximum sampling rate.
- 14) Check the **Remove DC** checkbox to remove the DC component of the sampled data.
- 15) Press the **Start Conversion** button.
- 16) Verify **Frequency** of approximately 1.00kHz, **RMS** value of 0.353V, **MIN** value of -0.50V, **MAX** value of +0.50V, and **Avg DC** value of 0V are displayed in the **Calculation** group box.

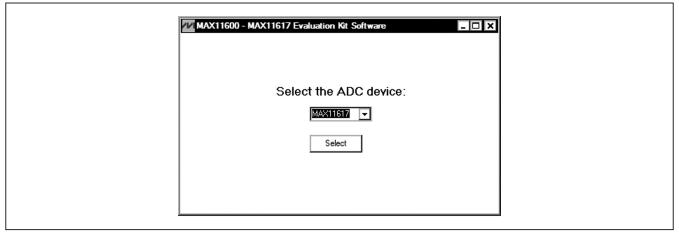

Figure 1. MAX11600-MAX11617 EV System Software Device Selection Window

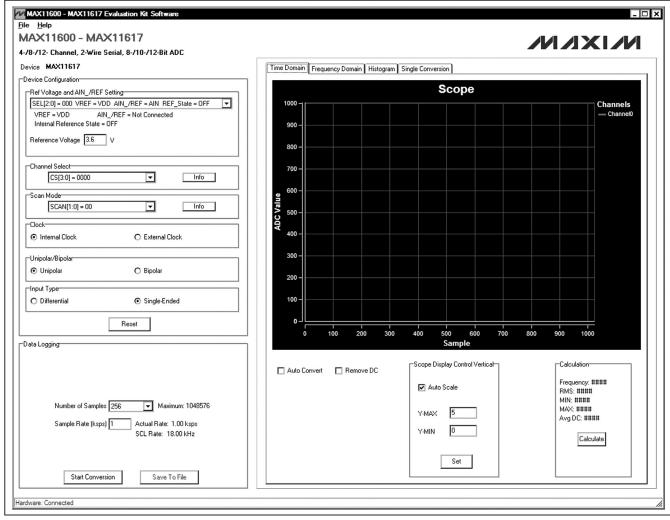

Figure 2. MAX11600-MAX11617 EV System Software Main Window

### **Detailed Description of Software**

The MAX11600–MAX11617 EV system software supports all the MAX11600–MAX11617 ADC devices. When the EV system software starts up, select the appropriate device from the **Select the ADC device** dropdown list shown in Figure 1. Press the **Select** button to bring up the main software window.

The main window of the evaluation software (Figure 2) contains a **Device Configuration** group box, a **Data Logging** group box, and four tab sheets to display the sampled data.

#### **Device Configuration**

The **Device Configuration** group box is used to configure the selected ADC device.

Use the drop-down list in the **Ref Voltage and AIN\_/REF Setting** group box to select the source of the voltage reference and configure the properties of the AIN\_/REF pin of the ADC device. If the source of the voltage reference is set to VDD or external reference, enter the actual voltage value in the **Reference Voltage** edit box. This value is used to calculate the voltage from the ADC code.

The drop-down list in the **Channel Select** group box configures the ADC's channel-selection register that determines the analog input channels to be used for conversion. Press the **Info** button to bring up a channel-selection table for reference (Figure 3).

In the **Scan Mode** group box, use the drop-down list to select one of the four scan modes. Press the **Info** button to bring up a scanning configuration table for reference (Figure 4).

#### Channel Select Help Channel Selection in Single-Ended Mode (SGL/DIF = 1) AIN2 AIN32 CS3<sup>1</sup> CS21 CS<sub>1</sub> CS<sub>0</sub> AINO AIN1 AIN4 AIN5 AIN6 AIN7 **AIN8** AIN9 AIN10 AIN112 GND 0 0 0 0 + 0 0 0 1 + 0 0 0 1 0 0 1 1 + 0 0 0 1 + 0 1 0 1 + .... 0 1 0 1 0 1 1 1 + 1 0 0 0 + 0 0 1 1 1 0 0 1 0 1 1 1 1 1 0 0 RESERVED RESERVED 1 1 0 1 RESERVED 0 1 1 1 1 RESERVED 1 For the MAX11612/MAX11613, CS3 and CS2 are internally set to 0. For the MAX11614/MAX11615, CS3 is internally set to 0.

When SEL1 = 1, a single-ended read of AIN3/REF (MAX11612/MAX11613) or AIN11/REF (MAX11616/MAX11617) is ignored; scan stops at AIN2 or AIN10. This does not apply to the MAX11614/MAX11615 as each provides separate pins for AIN7 and REF.

Figure 3. Channel-Selection Reference Table

| SCAN1 | SCAN0 | SCANNING CONFIGURATION                                                                                                    |
|-------|-------|----------------------------------------------------------------------------------------------------|
| 0     | 0     | Scans up from AIN0 to the input selected by CS3–CS0. When CS3–CS0 exceeds 1011, the scanning stops at AIN11. When AIN_/REF is set to be a REF input/output, scanning stops at AIN2 or AIN10.                                                                                                    |
| 0     | , M   | *Converts the input selected by CS3-CS0 eight times (see Tables 3 and 4).                                                                                                    |
| 1     | 0     | MAX11612/MAX11613: Scans upper half of channels.  Scans up from AIN2 to the input selected by CS1 and CS0. When CS1 and CS0 are set for AIN0, AIN1, and AIN2, the only scan that takes place is AIN2 (MAX11612/MAX11613). When AIN/REF is set to be a REF input/output, scanning stops at AIN2. |
|       |       | MAX11614/MAX11615: Scans upper quartile of channels.  Scans up from AIN6 to the input selected by CS3–CS0. When CS3–CS0 is set for AIN0–AIN6, the only scan that takes place is AIN6 (MAX11614/MAX11615).                                                                                       |
|       |       |                                                                                                    |
| 1     | 1     | *Converts channel selected by CS3-CS0.                                                                                                    |

Figure 4. Scanning Configuration Reference Table

The user can set the **clock** mode (internal or external) in the **Clock** group box, select unipolar or bipolar mode in the **Unipolar/Bipolar** group box, or choose the analog input type (differential or single ended) in the **Input Type** group box.

Press the **Reset** button to reset the ADC registers to their default settings.

#### **Data Logging**

In the **Data Logging** group box, the user can select the desired number of conversions in the **Number of Samples** drop-down list. Enter the desired sampling rate in the **Sample Rate (ksps)** edit box. The actual sampling rate and the I<sup>2</sup>C SCL rate are displayed at the right of the **Sample Rate (ksps)** edit box. Press the **Start Conversion** button to start sampling. After sampling is finished, the user can save the data to a file by pressing the **Save To File** button. The **Save To File** button is not active until the sampling is done.

# Time Domain, Frequency Domain, Histogram, and Single Conversion Tabs

After the **Start Conversion** button in the **Data Logging** group box is pressed, the sampled data in the time

domain is plotted in the **Time Domain** tab sheet. The sampled data in the frequency domain is plotted in the **Frequency Domain** tab sheet. The histogram of the sampled signal is plotted in the **Histogram** tab sheet. The **Single Conversion** tab sheet displays one set of sampled data in any scan mode.

Check the **Auto Convert** checkbox to automatically and repeatedly do the ADC conversions and update the active tab sheet.

### Time Domain Tab

In the **Time Domain** tab sheet (Figure 5), check the **Remove DC** checkbox to remove the DC component of the sampled signal. In the **Scope Display Control Vertical** group box, when the **Auto Scale** checkbox is checked, the software automatically scales the vertical axis in the plot. If the **Auto Scale** checkbox is unchecked, enter the appropriate values into the **Y-MAX** and **Y-MIN** edit boxes and press the **Set** button to set the boundaries for the vertical axis. The software automatically calculates the **Frequency, RMS, MIN, MAX,** and **Avg DC** of the sampled signal, and displays the calculated values in the **Calculation** group box.

MIXIM

#### Frequency Domain Tab

The **Frequency Domain** tab sheet (Figure 6) displays the FFT plot of the signal shown in the **Time Domain** tab sheet.

#### Histogram Tab

The **Histogram** tab sheet (Figure 7) displays the histogram of the signal shown in the **Time Domain** tab sheet. The software automatically calculates the **Mean** and the **Std Dev** (standard deviation, sigma), and displays the calculated values in the **Calculation** group box.

The **Histogram Display Control** group box provides three options to scale the horizontal axis on the histo-

gram. These options include (Mean - 3 sigma) to (Mean + 3 sigma), (Mean - 6 sigma) to (Mean + 6 sigma), and the User Define range.

#### Single Conversion

The ADC Value Display for Single Conversion group box in the Single Conversion tab sheet (Figure 8) displays the ADC Codes and the calculated Voltage values for a single sample of all the channels that associate with the selected scan mode. Pressing the Start Conversion button in the Data Logging group box shown in Figure 2 updates the status of the ADC Value Display for Single Conversion group box.

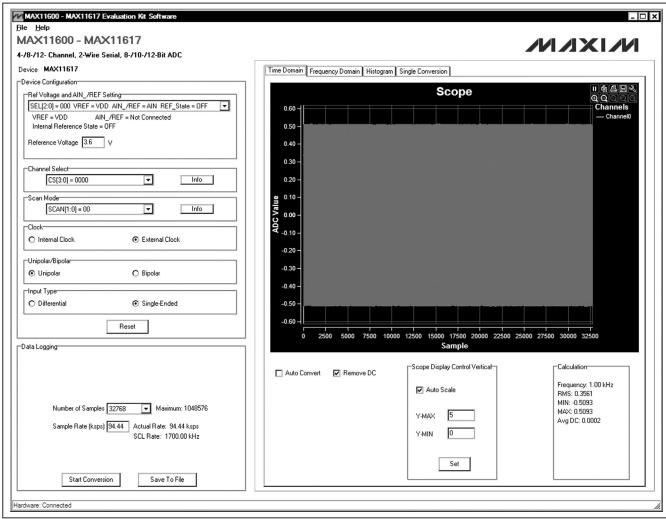

Figure 5. Time Domain Tab

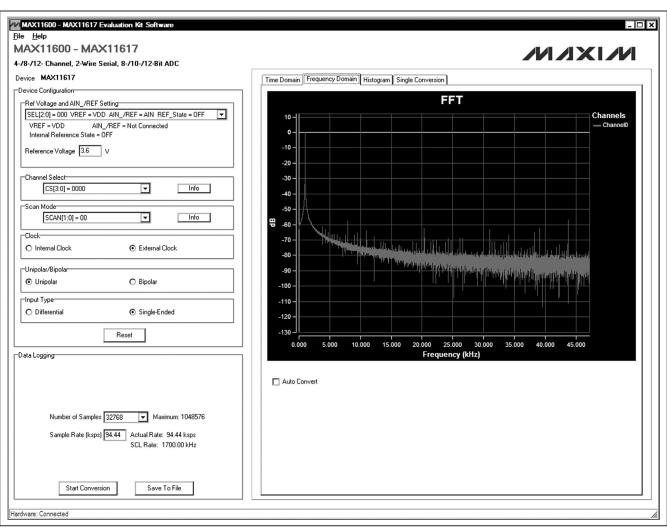

Figure 6. Frequency Domain Tab

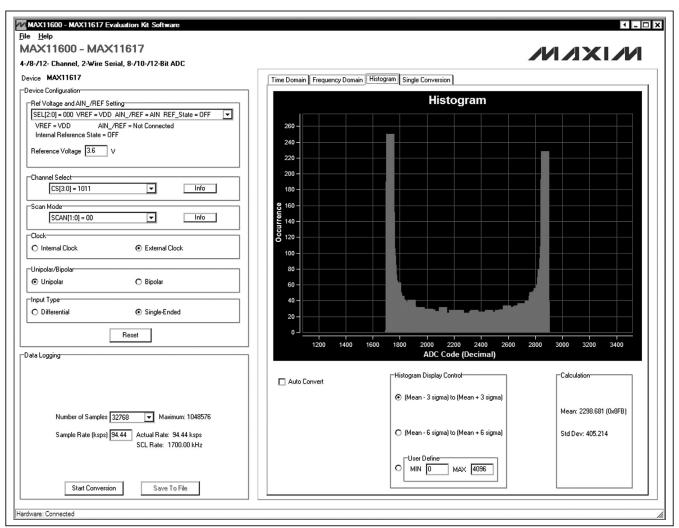

Figure 7. Histogram Tab

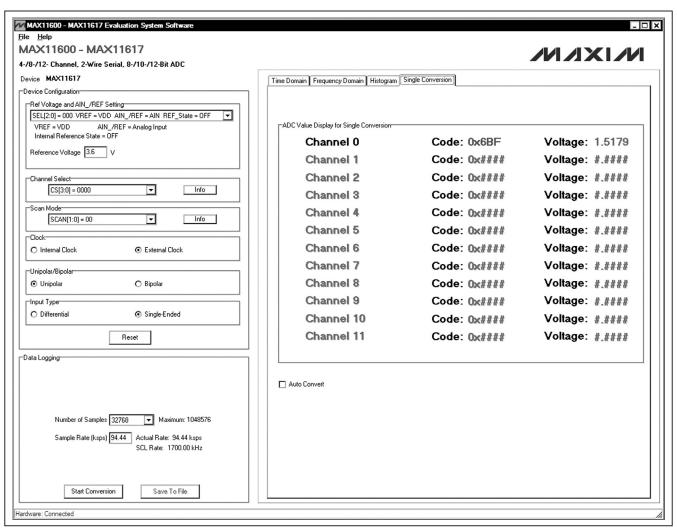

Figure 8. Single Conversion Tab

# \_Detailed Description of Hardware MAX11600-MAX11617 EV System

The MAX11600-MAX11617 EV system is a complete data-acquisition system that consists of one master board and one of the six companion EV kit daughter boards.

#### MAX116XX I2C Master Board

The MAX116XX I2C master board connects to a PC USB port and allows the transfer of I2C commands to the EV kit daughter board.

#### **Power Supply**

One +5.5V power supply is required to power up the MAX116XX I2C master board. Connect the positive terminal of the power supply to the DVDD connector and the negative terminal to the DGND connector on the master board.

### **EV Kit Daughter Boards**

The EV kit daughter boards are fully assembled and tested PCBs that demonstrate the capabilities of the MAX11600-MAX11617 4-/8-/12-channel, 8-/10-/12-bit, 3V/5V, low-power, high-speed I<sup>2</sup>C ADCs with internal reference.

Each EV kit daughter board evaluates three different ADCs. See the *Ordering Information/Selector Guide* 

section to select the desired EV kit daughter board and ADC.

Carefully connect the EV kit daughter board to the master board by aligning the EV kit daughter board's 20-pin connector (J1) with the 20-pin header (J1) of the master board. Gently press them together.

#### Voltage Reference

An on-board +2.5V voltage reference (U3) is provided on the EV kit daughter board. To use a user-supplied reference voltage, see the applicable EV kit daughter board's jumper table to place the shunt of jumper JU3 to the appropriate position and connect the external reference voltage to the REF connector.

#### **Power Supply**

By default, the EV kit daughter board is powered from the master board. To use an external power supply, move the shunt of jumper JU4 to the 2-3 position. Apply a user-supplied power supply at the AVDD\_EXT connector.

### User-Supplied I<sup>2</sup>C Interface

To use the EV kit daughter board with a user-supplied I<sup>2</sup>C interface, first move the shunts of jumpers JU1and JU2 to the 2-3 position and connect the user-supplied SCL and SDA signals to the corresponding SCL and SDA connectors on the EV kit daughter board.

Table 1. Master Board Jumper Settings (JU6-JU9)

| JUMPER | SHUNT POSITION | DESCRIPTION                                                   |
|--------|----------------|---------------------------------------------------------------|
| JU6    | 1-2*           | On-board LDO (U6) provides +3.6V output to the EV system      |
| 306    | Open           | Disconnects the output of the on-board LDO (U6)               |
| JU7    | 1-2*           | On-board LDO (U7) provides +2.5V output to the EV system      |
| 307    | Open           | Disconnects the output of the on-board LDO (U7)               |
| JU8    | 1-2*           | On-board LDO (U10) provides +5V output to the EV system       |
| 308    | 2-3            | Disconnects the output of the on-board LDO (U10)              |
| JU9    | 1-2*           | The on-board LDO (U11) provides +1.2V output to the EV system |
| 309    | Open           | Disconnects the output of the on-board LDO (U11)              |

<sup>\*</sup>Default position.

Table 2. MAX11612/MAX11613 EV Kit Daughter Board Jumper Table (JU1–JU9)

| JUMPER | SHUNT POSITION | DESCRIPTION                                                                     |  |
|--------|----------------|---------------------------------------------------------------------------------|--|
| JU1    | 1-2*           | Connects the SDA signal of U1 to the controller on the master board             |  |
| JU 1   | 2-3            | Connects the SDA signal of U1 to the SDA connector                              |  |
| 11.10  | 1-2            | Connects the SCL signal of U1 to the controller on the master board             |  |
| JU2    | 2-3*           | Connects the SCL signal of U1 to the SCL connector                              |  |
|        | 1-2*           | Connects the AIN3/REF pin of U1 to the AIN3 connector                           |  |
| JU3    | 1-3            | Connects the output of the on-board voltage reference to the AIN3/REF pin of U1 |  |
|        | 1-4            | Connects the AIN3/REF pin of U1 to the REF connector                            |  |
| JU4 —  | 1-2*           | Powers U1 from the master board                                                 |  |
|        | 1-3            | Connects the VDD pin of U1 to the AVDD_EXT connector                            |  |
| JU5    | 1-2            | Connects the AIN0 connector to GND                                              |  |
|        | Open*          | Disconnects AIN0 from GND                                                       |  |
| JU6    | 1-2            | Connects the AIN1 connector to GND                                              |  |
| JU6    | Open*          | Disconnects AIN1 from GND                                                       |  |
| JU7    | 1-2            | Connects the AIN2 connector to GND                                              |  |
| 307    | Open*          | Disconnects AIN2 from GND                                                       |  |
| JU8    | 1-2            | Connects the AIN3 connector to GND                                              |  |
|        | Open*          | Disconnects AIN3 from GND                                                       |  |
| 11.10  | 1-2            | Connects R37 between JU3 and the AIN3/REF pin of U1                             |  |
| JU9    | Open*          | Bypasses R37 between JU3 and the AIN3/REF pin of U1                             |  |

<sup>\*</sup>Default position.

Table 3. MAX11614/MAX11615 EV Kit Daughter Board Jumper Table (JU1–JU13)

| JUMPER | SHUNT POSITION | DESCRIPTION                                                                |
|--------|----------------|----------------------------------------------------------------------------|
| JU1    | 1-2*           | Connects the SDA signal of U1 to the controller on the master board        |
| 301    | 2-3            | Connects the SDA signal of U1 to the SDA connector                         |
| JU2    | 1-2*           | Connects the SCL signal of U1 to the controller on the master board        |
| JU2    | 2-3            | Connects the SCL signal of U1 to the SCL connector                         |
| JU3    | 1-2*           | Connects the output of the on-board voltage reference to the REF pin of U1 |
| 303    | 1-3            | Connects the REF pin of U1 to the REF connector                            |
| JU4    | 1-2*           | Powers U1 from the master board                                            |
| 304    | 1-3            | Connects the VDD pin of U1 to the AVDD_EXT connector                       |
| JU5    | 1-2            | Connects the AINO connector to GND                                         |
| 105    | Open*          | Disconnects AIN0 from GND                                                  |
| ILIC   | 1-2            | Connects the AIN1 connector to GND                                         |
| JU6    | Open*          | Disconnects AIN1 from GND                                                  |
| JU7    | 1-2            | Connects the AIN2 connector to GND                                         |
| 307    | Open*          | Disconnects AIN2 from GND                                                  |
| JU8    | 1-2            | Connects the AIN3 connector to GND                                         |
| 300    | Open*          | Disconnects AIN3 from GND                                                  |
| JU9    | 1-2            | Connects the AIN4 connector to GND                                         |
| 109    | Open*          | Disconnects AIN4 from GND                                                  |
| 11110  | 1-2            | Connects the AIN5 connector to GND                                         |
| JU10   | Open*          | Disconnects AIN5 from GND                                                  |

Table 3. MAX11614/MAX11615 EV Kit Daughter Board Jumper Table (JU1–JU13) (continued)

| (0.000) |                |                                                |
|---------|----------------|------------------------------------------------|
| JUMPER  | SHUNT POSITION | DESCRIPTION                                    |
| 11.14.4 | 1-2            | Connects the AIN6 connector to GND             |
| JU11    | Open*          | Disconnects AIN6 from GND                      |
| JU12    | 1-2            | Connects the AIN7 connector to GND             |
|         | Open*          | Disconnects AIN7 from GND                      |
| JU13    | 1-2            | Connects R37 between JU3 and the REF pin of U1 |
|         | Open*          | Bypasses R37 between JU3 and the REF pin of U1 |

<sup>\*</sup>Default position.

Table 4. MAX11616/MAX11617 EV Kit Daughter Board Jumper Table (JU1-JU17)

| JUMPER | SHUNT POSITION | DESCRIPTION                                                                      |
|--------|----------------|----------------------------------------------------------------------------------|
| JU1    | 1-2*           | Connects the SDA signal of U1 to the controller on the master board              |
|        | 2-3            | Connects the SDA signal of U1 to the SDA connector                               |
| JU2    | 1-2*           | Connects the SCL signal of U1 to the controller on the master board              |
|        | 2-3            | Connects the SCL signal of U1 to the SCL connector                               |
| JU3    | 1-2*           | Connects the AIN11/REF pin of U1 to the AIN11 connector                          |
|        | 1-3            | Connects the output of the on-board voltage reference to the AIN11/REF pin of U1 |
|        | 1-4            | Connects the AIN11/REF pin of U1 to the REF connector                            |
| JU4    | 1-2*           | Powers U1 from the master board                                                  |
|        | 1-3            | Connects the VDD pin of U1 to the AVDD_EXT connector                             |
| JU5    | 1-2            | Connects the AINO connector to GND                                               |
|        | Open*          | Disconnects AIN0 from GND                                                        |
| JU6    | 1-2            | Connects the AIN1 connector to GND                                               |
|        | Open*          | Disconnects AIN1 from GND                                                        |
| JU7    | 1-2            | Connects the AIN2 connector to GND                                               |
|        | Open*          | Disconnects AIN2 from GND                                                        |
| JU8    | 1-2            | Connects the AIN3 connector to GND                                               |
|        | Open*          | Disconnects AIN3 from GND                                                        |
| JU9    | 1-2            | Connects the AIN4 connector to GND                                               |
|        | Open*          | Disconnects AIN4 from GND                                                        |
| JU10   | 1-2            | Connects the AIN5 connector to GND                                               |
|        | Open*          | Disconnects AIN5 from GND                                                        |
| JU11   | 1-2            | Connects the AIN6 connector to GND                                               |
|        | Open*          | Disconnects AIN6 from GND                                                        |
| JU12   | 1-2            | Connects the AIN7 connector to GND                                               |
|        | Open*          | Disconnects AIN7 from GND                                                        |
| JU13   | 1-2            | Connects the AIN8 connector to GND                                               |
|        | Open*          | Disconnects AIN8 from GND                                                        |
| JU14   | 1-2            | Connects the AIN9 connector to GND                                               |
|        | Open*          | Disconnects AIN9 from GND                                                        |
| JU15   | 1-2            | Connects the AIN10 connector to GND                                              |
|        | Open*          | Disconnects AIN10 from GND                                                       |
| JU16   | 1-2            | Connects the AIN11 connector to GND                                              |
| JU 10  | Open*          | Disconnects AIN11 from GND                                                       |
| JU17   | 1-2            | Connects R37 between JU3 and the AIN11/REF pin of U1                             |
|        | Open*          | Bypasses R37 between JU3 and the AIN11/REF pin of U1                             |

<sup>\*</sup>Default position.

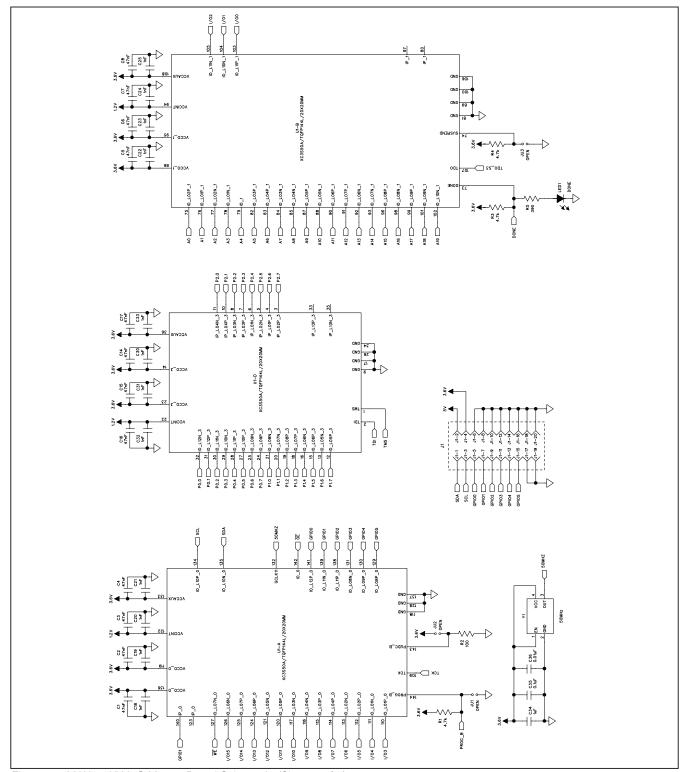

Figure 9a. MAX116XX I2C Master Board Schematic (Sheet 1 of 4)

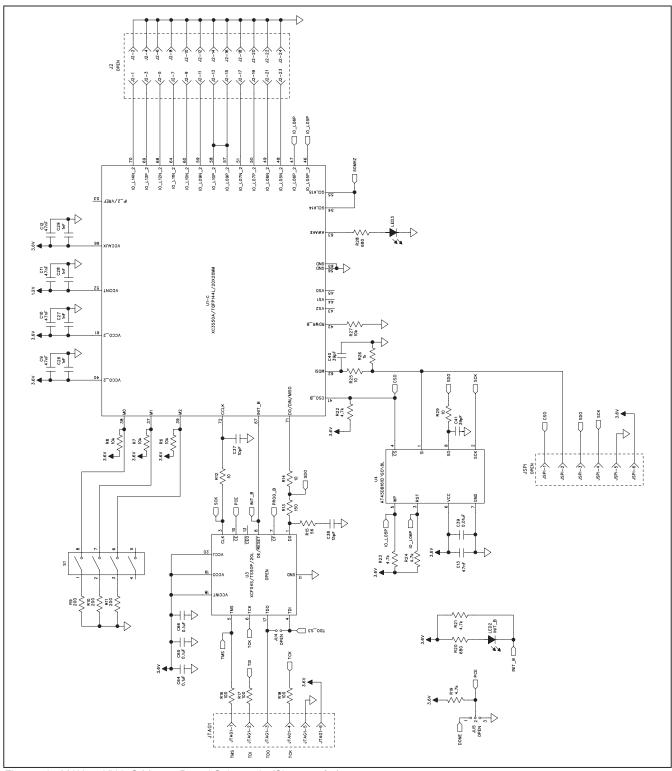

Figure 9b. MAX116XX I2C Master Board Schematic (Sheet 2 of 4)

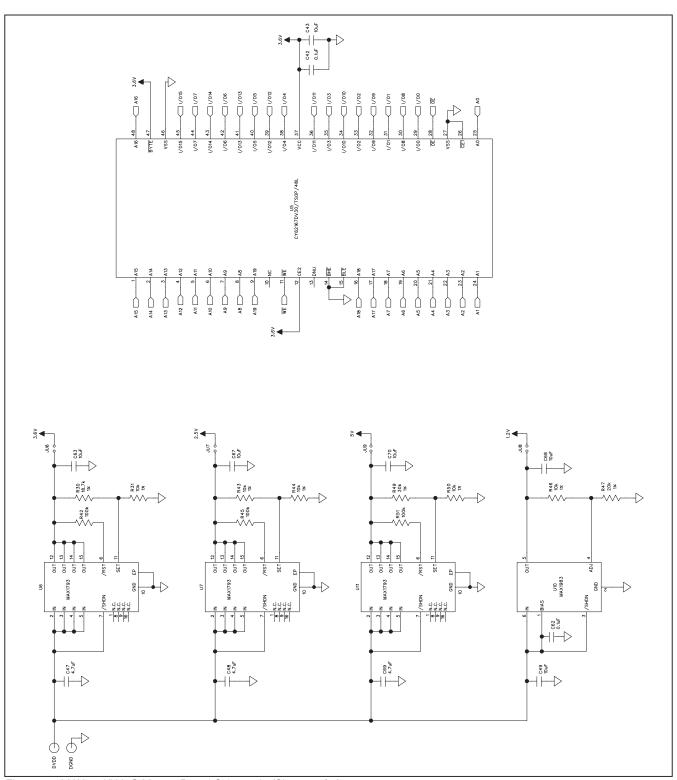

Figure 9c. MAX116XX I2C Master Board Schematic (Sheet 3 of 4)

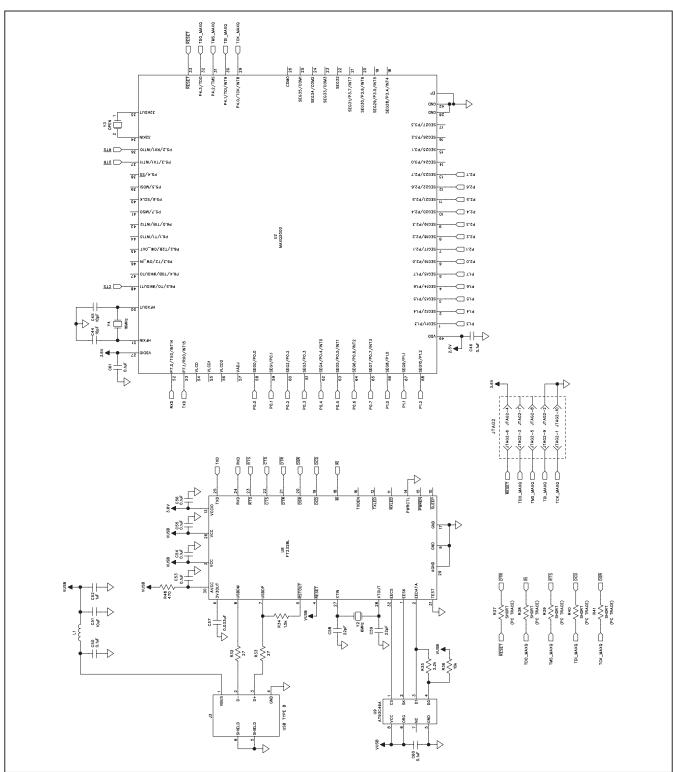

Figure 9d. MAX116XX I2C Master Board Schematic (Sheet 4 of 4)

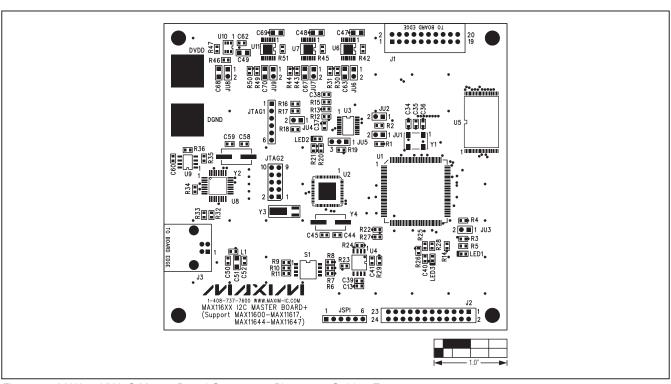

Figure 10. MAX116XX I2C Master Board Component Placement Guide—Top

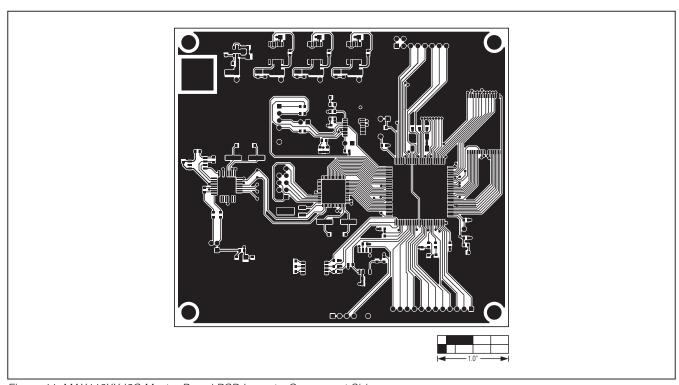

Figure 11. MAX116XX I2C Master Board PCB Layout—Component Side

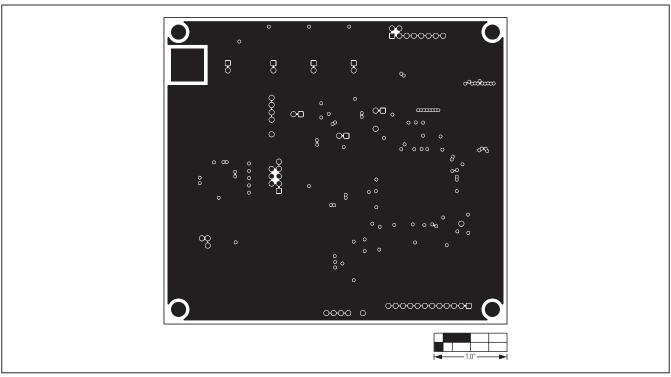

Figure 12. MAX116XX I2C Master Board PCB Layout—Layer 2

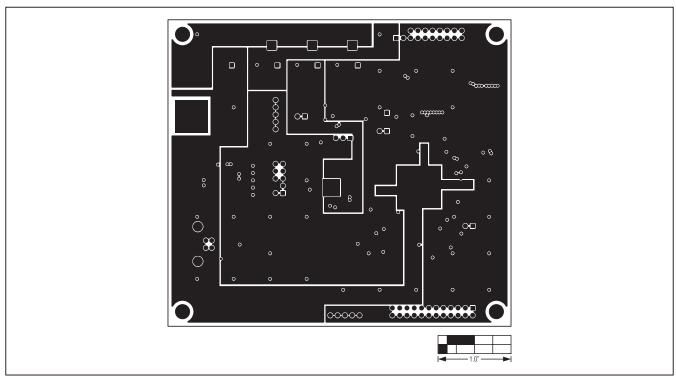

Figure 13. MAX116XX I2C Master Board PCB Layout—Layer 3

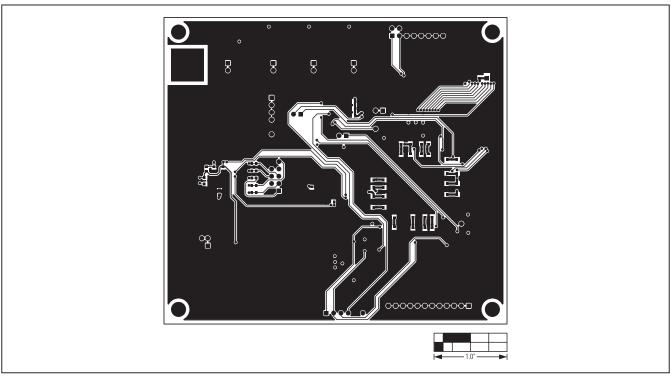

Figure 14. MAX116XX I2C Master Board PCB Layout—Bottom Side

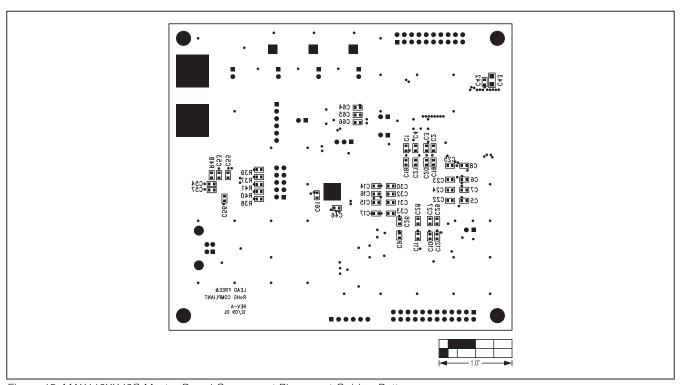

Figure 15. MAX116XX I2C Master Board Component Placement Guide—Bottom

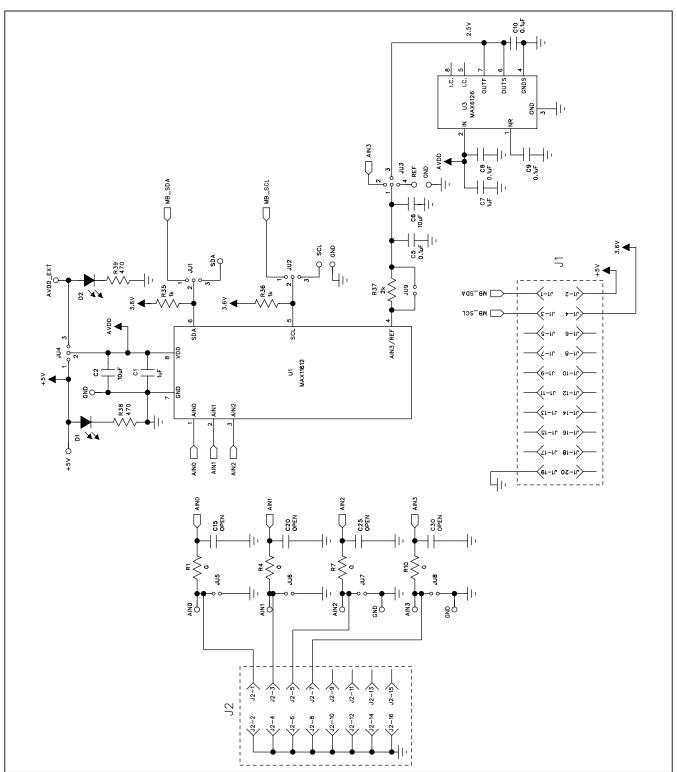

Figure 16. MAX11612 EV Kit Daughter Board Schematic